AutoCAD Crack Free (Final 2022)

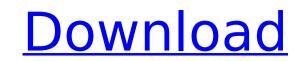

AutoCAD is used to create drawings, layouts, and technical drawings of all types. It is also used to design building plans, blueprints, and parts, and it can also be used for 3D graphics and animation. Because of its ease of use, accurate calculations, and its ability to connect with other programs, AutoCAD has become a popular drafting tool and the primary application for creating 2D drawings in the CAD industry. Computer-aided design (CAD) is the use of computers to aid in the creation of designs, models, or patterns. In other words, CAD is the use of computer programs and computers to design things. However, CAD programs are not the only type of CAD available, there are a lot of different types of CAD programs. There is a ton of CAD available today. Some CAD's work with dimensions and allow you to just move them around, and others, like AutoCAD, work with a 2D drawing. AutoCAD is the most popular type of CAD for drafting and designing in the modern world. AutoCAD was first introduced to the public in 1982. Ever since its inception, AutoCAD has grown with the increase in technology. AutoCAD is a great starting point for anyone looking to learn CAD and/or drafting because it is the standard in the world of drafting. When a person is looking to learn AutoCAD, the course that they need to follow is the AutoCAD Fundamentals for Drafting course. AutoCAD Fundamentals for Drafting: The course is an 8-week introductory course that teaches you about AutoCAD basics and what it is capable of. It covers AutoCAD editing, navigating and finding your way around AutoCAD, creating your first drawing, AutoCAD shortcuts and the Autodesk Drawing Manager. AutoCAD Fundamentals for Drafting includes many different topics. Some of the topics that you will learn include: Navigating AutoCAD Working with layers Creating your first drawing Structure options Saving your drawings Editing your drawings Navigating AutoCAD Navigating your drawings with AutoCAD is what you will learn in this section of AutoCAD Fundamentals for Drafting. AutoCAD navigation includes the commands that are available to you within the software. You can perform many functions in AutoCAD, the

AutoCAD

AutoCAD Mobile AutoCAD Mobile is a mobile application, which was first made available to users in 2009. It is designed to run on Apple iOS devices and Android devices. In May 2011, AutoCAD Mobile was selected by Apple as a build-it-yourself application for its App Store and was approved for sale in September 2011. In March 2012, AutoCAD Mobile released for Android devices. AutoCAD Mobile, based on the same technology as AutoCAD and using the same API, allows users to create, import and export drawings. AutoCAD Mobile Pro AutoCAD Mobile Pro is a mobile application created by Autodesk that aims to provide a professional working environment for creating, collaborating and sharing CAD designs. This platform is composed of two main apps (AutoCAD and AutoCAD Forge), a cloud-based Service Desk, and an SDK. AutoCAD Mobile Pro for Android was released in the Google Play Store on October 26, 2012. It is compatible with iOS. AutoCAD Mobile for Windows 8.1 is available as a free app from the Windows Store and can be downloaded on Windows 8 and Windows 8.1. It is available for iOS (iPhone, iPad and iPod touch), Android (Nexus 7, Nexus 10, Nexus 4, Galaxy Nexus, and HTC Nexus) and Windows 8.1. The AutoCAD Mobile App's features include both collaborative and independent work modes, live editing, on-the-fly rendering, drawing and collaboration in real-time, and the ability to view and share designs through cloud-based collaboration. Users can access the cloud-based Service Desk from their desktop or mobile device to sync and manage CAD data. Data can be synced for viewing, sending and receiving, managing, and sharing. A variety of tools are available to help users create, share, and collaborate on designs. The AutoCAD Mobile Pro App consists of the AutoCAD mobile app and the AutoCAD Forge app. AutoCAD Forge is a cloud-based

application that provides a web-based interface and programming API. It is used to build custom tools that are independent of the AutoCAD Mobile App. AutoCAD Mobile Pro was featured as one of Apple's "Best of 2012" apps in the iOS category. See also List of CAD software Comparison of CAD editors for CAE References External links AutoC ca3bfb1094

Open Autocad on your laptop and launch the Activation Wizard. You need to have the Autodesk Desktop Viewer (installed. Next step, you need to download and install the Autocad 2018 Premium Edition registration key and activation key for the game. Open Autocad 2016 Activation Wizard. Select and copy the file you downloaded. It should look like below. Paste the activation code in the "Activate through" field and click "Next". It will take few minutes. Next, you should see the activation status. Step 2: Autocad 2016 Premium Edition installation Download the Autocad 2016 Premium Edition Installation File (autocad.exe) and save it. Extract the contents from the ZIP file and put them in the directory where you have Autocad 2016 installed. In the next step you will need to log in to your Autodesk account. Double click the Autocad 2016 (autocad.exe) file to launch the installation. Follow the instructions for the software installation. It will take few minutes. When the installation is completed, check the Autocad 2016 Premium Edition Activation Status. If it says, your Autocad 2016 Premium Edition is activated, launch the game and enjoy. NOTE: The activation key is saved in your Autocad 2016 Installation directory and also in your Steam client. If the installation does not work, do not worry, it happens sometimes. Just delete the installation folder and reinstall it. It should work now. Wrap up Now you can play the game. You can add some files/folders in the game. Autocad has some of them in the folder where you installed the game. You can easily see the Autocad files in the game folder. To run Autocad 2016 on Windows 8.1, follow the steps below: Open the start menu and type the name of your Autocad folder. Click on it. It will show a list of Autocad 2016 files. To open the program, right-click on it and click Open. It will open in Windows Explorer. If you want to run Autocad 2016 as administrator, right-click on Autocad 2016 and select the check box for "Run this"

What's New in the AutoCAD?

Drawing list Markup: Create and share lists of AutoCAD commands, linking them to drawing properties that contain the information. The list can also include specific drawing options, making it easy to group commands based on purpose. (video: 1:52 min.) Customizable drawing process: Save your drawing steps to define new process-scaling options. Your new process can be automatically applied to the next or current drawing. Auto-labeling: Identify entities automatically, saving time and giving you more room for creativity. Change the color, font, or type of labels based on their location in the drawing. Automatically label entities in layouts or blocks. Drawing confidence: Add confidence to your drawings with erasing and shape-completion tools. Erase, hide, and compare lines, components, and blocks. Quickly find a component or block within the entire drawing. Measuring: Measure distances, areas, and angles quickly and accurately using coordinates and measurement snap. Transfer measurements to other drawings, or create a master drawing of all measurements. (video: 0:59 min.) Refine the edges of your drawing: Add details or shading around edges, and complete lines automatically. Snap to the midpoint of your line or path, and draw arcs and curves. Extensions: Stay on top of AutoCAD with more than 40 new extensions for AutoCAD 2020, or select an extension for the drawing you are working on. Extensions offer an array of new features, including specialized measuring tools, drawingconfidence tools, and more. Are you interested in new features coming in AutoCAD 2023? Download the AutoCAD Tech Preview to see how your favorite feature works today. Fast, efficient drafting and editing Reformatting and drawing tools Rapidly exchange information between drawings and text boxes. User interface Live updating for current drawing. New drawing features Paragraph, outline, and color formatting; Change the colors and fonts of all your text boxes simultaneously. Select a block or component in the current drawing and

specify the parent drawing. Modifying the boundaries of geometric entities; Shapecompletion tools for rectangles, ellipses, and polygons; Add both a reference line and a ring around a polygon

Wii U OS: Upper left corner of Wii U menu 0 Lower left corner of screen Upper left corner of GamePad Lower left corner of GamePad System Menu Game Pad Please note that GamePad must be a gyroscope controller, in which case, you won't be able to use two joysticks as a GamePad. The position of your GamePad in the top right corner of

http://www.fuchsia.moscow/autocad-crack-for-pc-latest-2022-2/ http://saddlebrand.com/wp-content/uploads/2022/07/AutoCAD-98.pdf http://www.fiscalsponsor.net/wp-content/uploads/2022/07/AutoCAD-59.pdf https://thehomeofheroes.org/autocad-19-1-crack-with-full-keygen-download-pc-windows/ https://buywbe3.com/wp-content/uploads/2022/07/AutoCAD-71.pdf https://www.manchuela.wine/wp-content/uploads/2022/07/AutoCAD-72.pdf https://trijimitraperkasa.com/autocad-keygen-mac-win-updated-2022/ https://yemensoug.com/wp-content/uploads/2022/07/AutoCAD-119.pdf https://btr-pen.com/wp-content/uploads/2022/07/savifabr.pdf https://exhibit-at.com/wp-content/uploads/AutoCAD-79.pdf https://www.petisliberia.com/autocad-crack-with-product-key-2022/ https://masajemuscular.com/wp-content/uploads/2022/07/AutoCAD-16.pdf http://kinectblog.hu/autocad-2020-23-1-crack-free-license-key-free.html https://celebesimages.com/wp-content/uploads/2022/07/imbewel.pdf https://www.dernieredispo.com/wp-content/uploads/2022/07/AutoCAD\_Crack\_Keygen\_Full\_Version\_PCWindows\_April2022.pdf http://www.giffa.ru/who/autocad-20-0-crack-registration-code-download-x64-april-2022/ https://www.idhealthagency.com/uncategorized/autocad-crack-download-for-pc-2/ https://collegeserviceboard.com/wp-content/uploads/2022/07/AutoCAD\_Crack\_X64\_March2022.pdf https://instantitschool.com/autocad-2018-22-0-crack-full-version-free/ https://spaziofeste.it/wp-content/uploads/AutoCAD-166.pdf